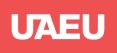

جامعة الإمارات العربيـة المتحدة United Arab Emirates University

#### Tutorial on EduPack

**Presented by:** 

Syed Haris Iftikhar PhD Student Department of Mechanical Engineering UAE University, UAE

### Opening a database

• On starting CES EduPack, Databases window appears, showing all installed databases

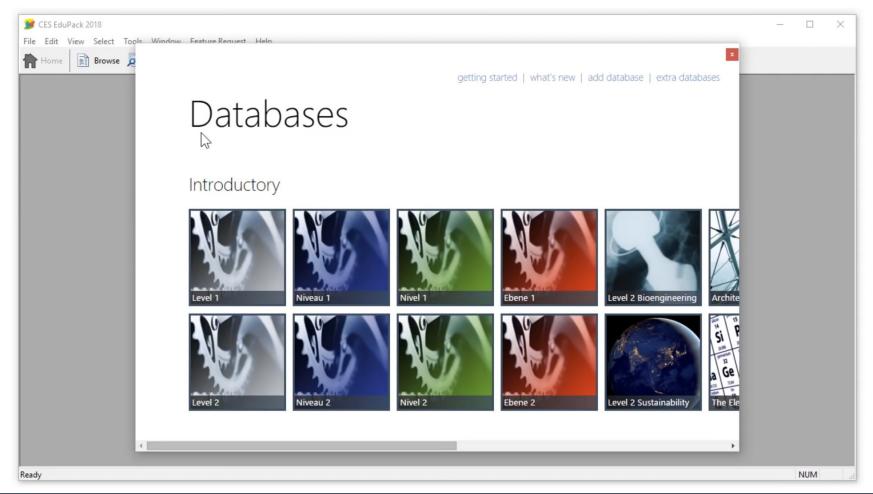

#### Select Level 1

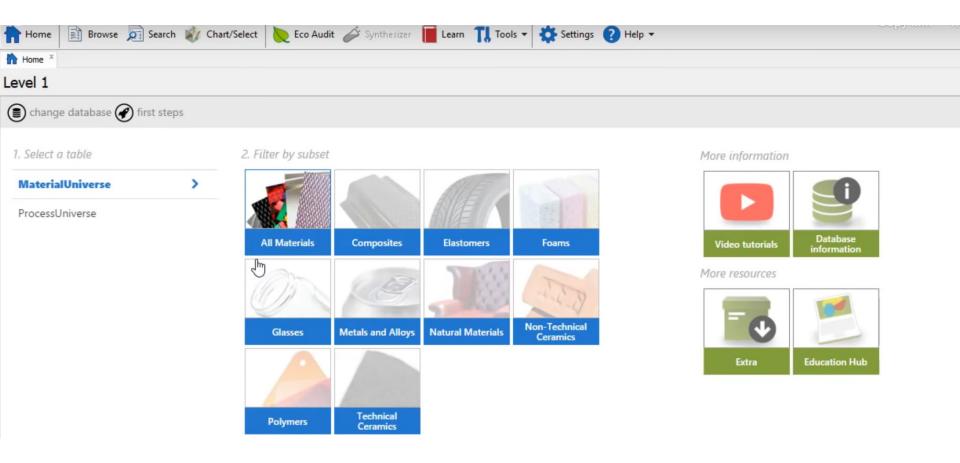

### Select a subset of engineering materials

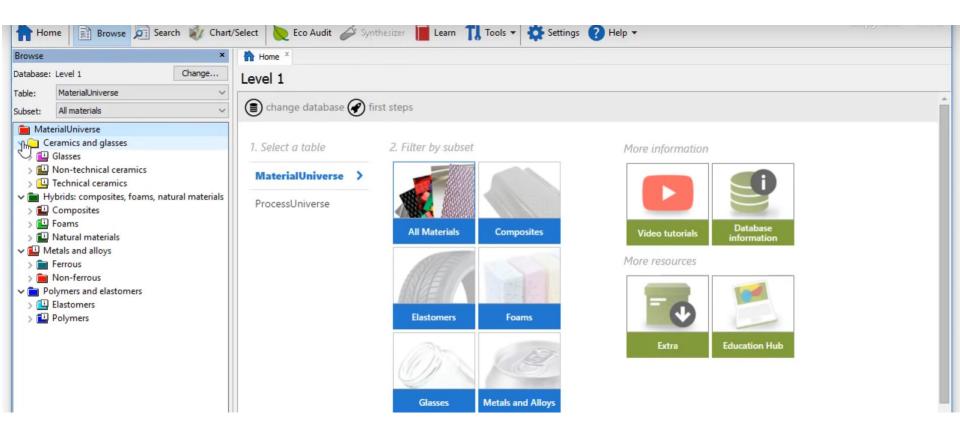

#### Select metals and alloys

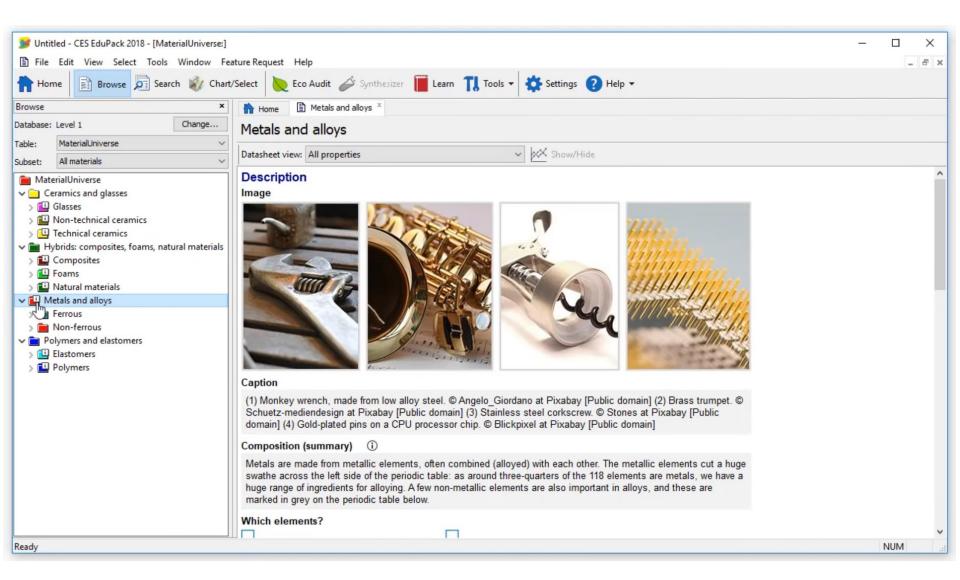

#### Select Nickel Alloys

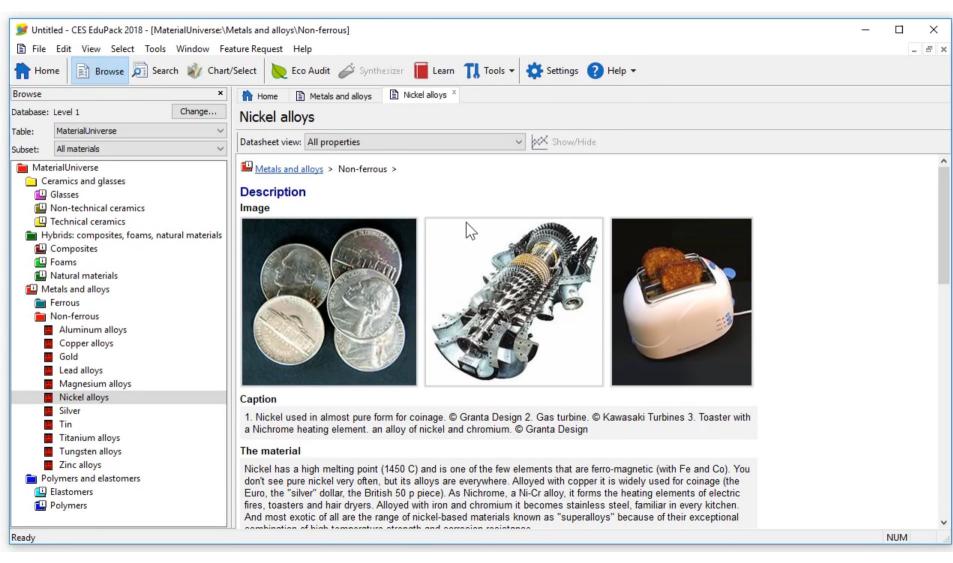

## Scroll down to explore properties of Ni alloys

| 鰺 Untitled - CES EduPack 2018 - [MaterialUniverse:\                                                                                                    | \Metals and alloys\Non-ferrous]              |                         |         |          |            | - |        |
|----------------------------------------------------------------------------------------------------|----------------------------------------------|-------------------------|---------|----------|------------|---|--------|
| File Edit View Select Tools Window F                                                                                                    | Feature Request Help                         |                         |         |          |            |   | - & ×  |
| Home Browse Search 🗳 Cha                                                                                                    | nt/Select 📐 Eco Audit 🖉 Synthesizer 📔        | Learn <b>TI</b> Tools - | Setting | s 🥐 Help | •          |   |        |
| Browse ×                                                                                                    | Home Nickel alloys ×                         |                         |         |          |            |   |        |
| Database: Level 1 Change                                                                                                    | Nickel alloys                                |                         |         |          |            |   |        |
| Table: MaterialUniverse ~                                                                                                    |                                              |                         |         |          |            |   |        |
| Subset: All materials                                                                                                    | Datasheet view: All properties               | ~                       | Show,   | /Hide    |            |   |        |
| <ul> <li>MaterialUniverse</li> <li>Ceramics and glasses</li> <li>Hybrids: composites, foams, natural materials</li> <li>Metals and alloys</li> <li>Ferrous</li> <li>Non-ferrous</li> <li>Aluminum alloys</li> <li>Copper alloys</li> </ul> | Mechanical properties                        |                         |         |          |            |   | ^      |
|                                                                                                    | Young's modulus                              | ()                      | 190     | - 220    | GPa        |   |        |
|                                                                                                    | Yield strength (elastic limit)               | 0                       | 70      | - 1.1e3  | MPa        |   |        |
|                                                                                                    | Tensile strength                             | 0                       | 3447    | - 1.2e3  | MPa        |   |        |
|                                                                                                    | Elongation                                   | ()                      | 2       | - 60     | % strain   |   |        |
|                                                                                                    | Hardness - Vickers                           | ()                      | 80      | - 300    | HV         |   |        |
|                                                                                                    | Fatigue strength at 10 <sup>A</sup> 7 cycles | <u>(</u> )              | * 135   | - 500    | MPa        |   |        |
| Gold<br>Ead alloys                                                                                                    | Fracture toughness                           | ()                      | 80      | - 110    | MPa.m^0.5  |   |        |
| Magnesium alloys                                                                                                    | Thermal properties                           |                         |         |          |            |   |        |
| Silver                                                                                                    | Melting point                                | (i)                     | 1.71e3  | - 1.74e3 | К          |   |        |
| <ul> <li>Tin</li> <li>Titanium alloys</li> <li>Tungsten alloys</li> <li>Zinc alloys</li> <li>Zinc alloys</li> <li>Polymers and elastomers</li> </ul>                                                                                       | Maximum service temperature                  | ()                      | * 773   | - 1.47e3 | К          |   |        |
|                                                                                                    | Thermal conductor or insulator?              | ()                      | Good co | nductor  |            |   |        |
|                                                                                                    | Thermal conductivity                         | ()                      | 67      | - 91     | W/m.°C     |   |        |
|                                                                                                    | Specific heat capacity                       | <b>(i)</b>              | 452     | - 460    | J/kg.°C    |   |        |
|                                                                                                    | Thermal expansion coefficient                | (i)                     | 12      | - 13.5   | µstrain/°C |   |        |
|                                                                                                    | Electrical properties                        |                         |         |          |            |   |        |
|                                                                                                    | Electrical conductor or insulator?           | <b>(</b> )              | Good co | nductor  |            |   |        |
|                                                                                                    | Optical properties                           |                         |         |          |            |   |        |
|                                                                                                    | Transparency                                 | ()                      | Opaque  |          |            |   |        |
|                                                                                                    | Fac avanation                                |                         |         |          |            |   | ~      |
| Ready                                                                                                    |                                              |                         |         |          |            |   | NUM .: |

# Nickel Alloys (Level 2)

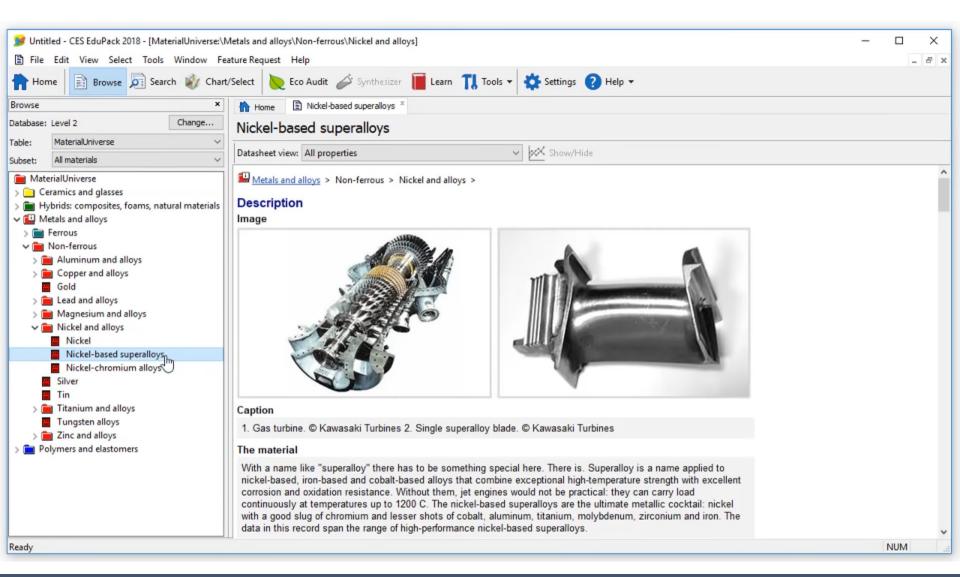

# THANK YOU!

# References

https://www.grantadesign.com/education/students/video-tutorials/